# Interpolacja wielomianem

opracował dr inż. Robert JAKUBOWSKI, Politechnika Rzeszowska, Katedra Samolotów i Silników Lotniczych

#### **Table of Contents**

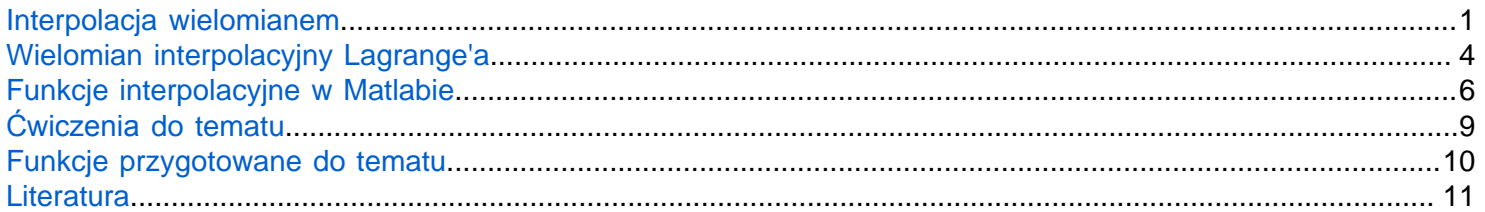

Interpolacją nazywamy postępowanie prowadzące do znalezienia wartości pewnej funkcji f(x) w dowolnym punkcie przedziału (x0, xn) na podstawie znanych wartości tej funkcji w punktach x0, x1, ..., xn, zwanych węzłami interpolacji (x0 < x1 < ... < xn) [1].

Postępowanie prowadzące do znalezienia wartości funkcji f(x) w punkcie leżącym poza przedziałem (x0, xn) nazywamy ekstrapolacją [1].

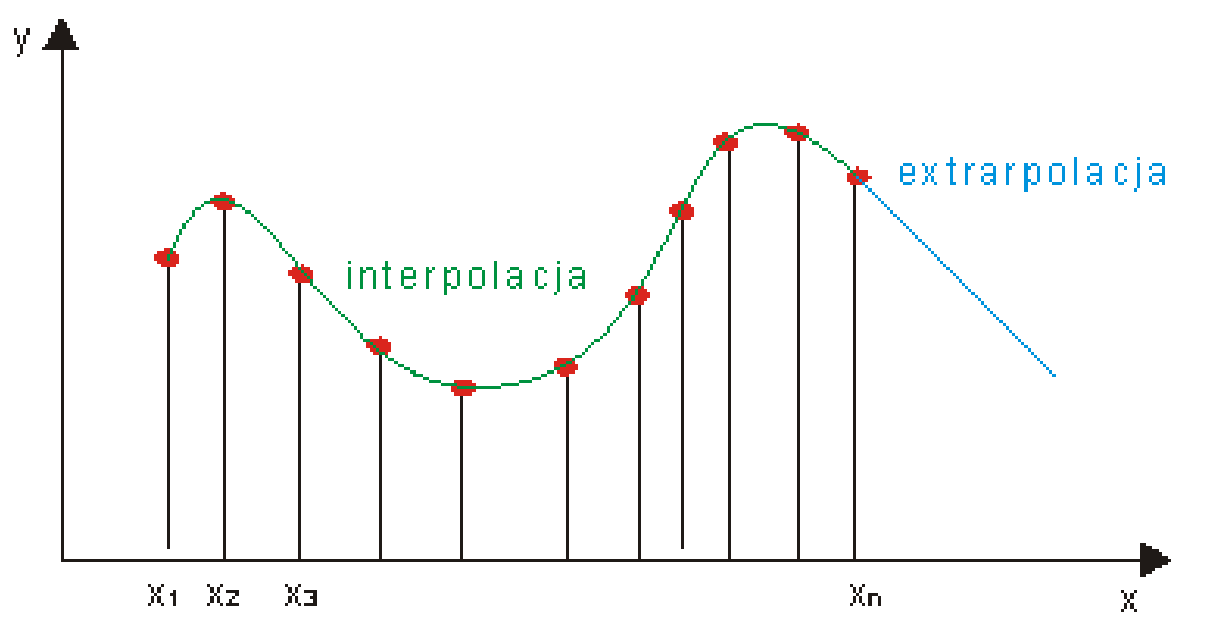

Rys 1. *Przykład* inerpolacji i ex1trapolacji

Najczęściej stosowaną metodą interpolacji jest interpolacja wielomianem

## <span id="page-0-0"></span>**Interpolacja wielomianem**

Interpolacja wielomianem polega na znalezieniu wielomianu interpolacyjnego, który będzie przechodził dokładnie przez zadane punkty węzłowe. Zgodnie z teorią na bazie n punktów węzłowych jesteśmy w stanie opisać wielomian interpolacyjny co najwyżej n-1go stopnia. To znaczy na dwóch punktach jesteśmy w stanie opisać wielomian pierwszego stopnia, na trzech punktach drugiego stopnia na trzech - czwartego, na 50 punktach - 49-go stopnia (patrz rys. 2)

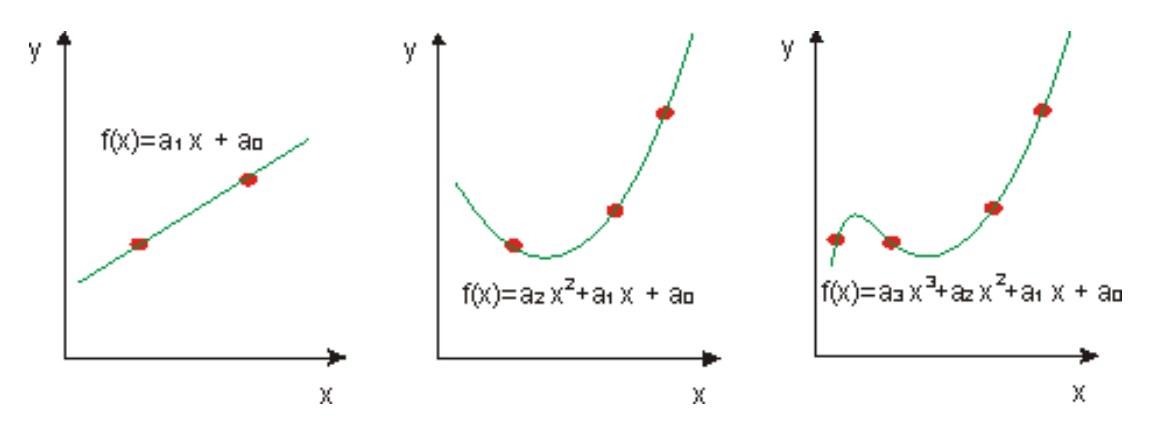

Rys 2. *Przykłady* funkcji interpolacyjnej dla dwóch, trzech i czterech punktów.

Zadaniu interpolacji sprowadza się do znalezienia wskazźników wielomianu funkcji interpolującej na bazie posiadanych punktów. Omówmy zagadnienie na podstawie n punktów.

Dla zadanych n punktów czyli wektora x zawierającego n elementów i odpowiadającego temu wektora y zawierającego także n elemntów zadanie sprowadza się do wyznaczenie parametrów wielomianu n-1 stopnia czyli warości a(n-1) do a(0), czyli n-elementowy wektor a. Aby to zrobić potrzebne jest n równań. Te równania otrzymamy pisząc dla każedgo punktu równanie wiążace x1 poprzez zależność funkcyjną z wartością y dla danego pynktu.

 $a_n x_1^{n-1} + a_{n-1} x_1^{n-2} + \ldots + a_3 x_1^2 + a_2 x_1 + a_1 = y_1$  $a_n x_2^{n-1} + a_{n-1} x_2^{n-2} + \ldots + a_3 x_2^2 + a_2 x_2 + a_1 = y_2$  $\vdots$  $a_n x_{n-1}^{n-1} + a_{n-1} x_{n-1}^{n-2} + \ldots + a_3 x_{n-1}^2 + a_2 x_{n-1} + a_1 = y_{n-1}$  $a_n x_n^{n-1} + a_{n-1} x_n^{n-2} + \ldots + a_3 x_n^2 + a_2 x_n + a_1 = y_n$ 

Sprowadza się to zatem do rozwiązania ukłądu równań liniowych ze względu na  $a_i$ , który w zapisie macieżowym można przedstawić:

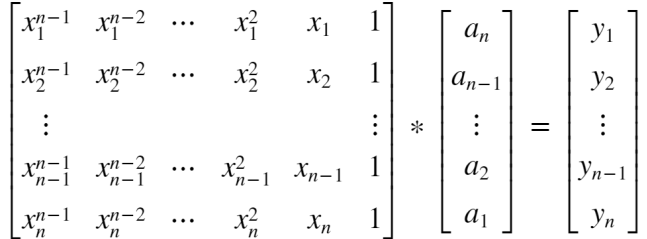

Rozwiązanie sprowadza się więc do przygotowania odpowiednich macierzy na bazie punktów x i y, a następnie jedną z poznanych metod rozwiązania układu równań liniowych. Przykład funkcji relizującej takie zadanie przedstawiono w rozdziale Funkcje przygotowane do tematu pod nazwą [interpolacja](#page-9-1)

Sprawdźmy działanie tej funkcji. Zadajmy pięć punktów w postaci wektora x1 i y1 i narysujmy je na wykresie:

```
x1=1:5;
y1=[0 2 2 1.5 5];
plot(x1,y1,"ro")
```
Dla tak przedstawionych punktów wyznaczmy wartość wskaźników wielomianu interpolacyjnego z wykorzystaniem przygotowanej funkcji:

```
a=interpolacja(x1,y1)
a = 1 \times 5 0.1250 -1.0000 1.8750 1.5000 -2.5000
```
Otrzymane w ten sposób wartości wielomianu możemy przeliczyć dla dowolnego x na wartość y. Wykorzystamy istniejącą w Matlabie funkcję **polyval.** Funkcję **polyval** wywołuje się w postaci **y=polyval(a,x)**, gdzie a jest wektorem określającym parametry wielomianu poczwszy od stojącego przy najwyższej potedze, do tego przy

 $x<sup>0</sup>$ , zaś x jest parametrenm dla którego ma <sub>być</sub> wyznaczona <sub>wartość</sub> y.Wyznaczmy zatem <sub>wartości</sub> funkcji dla określonych x1 i porónajmy z wartościami y1

y\_1=polyval(a,x1)  $y_1 = 1 \times 5$ -0.0000 2.0000 2.0000 1.5000 5.0000

Otrzymane wartości y\_1 odpowidają zadanym wartościom y1.

Narysujmy funkcję w przedziale od x1(1) do x1(n) wykorzystując funkcję **fplot**

```
hold on
fplot(\omega(x) polyval(a,x), [x1(1),x1(end)], 'g', "LineWidth", 1.5)grid on
hold off
xlabel("x")
ylabel("y")
legend ("punkty węzłowe", "fun interpol");
hold off
```
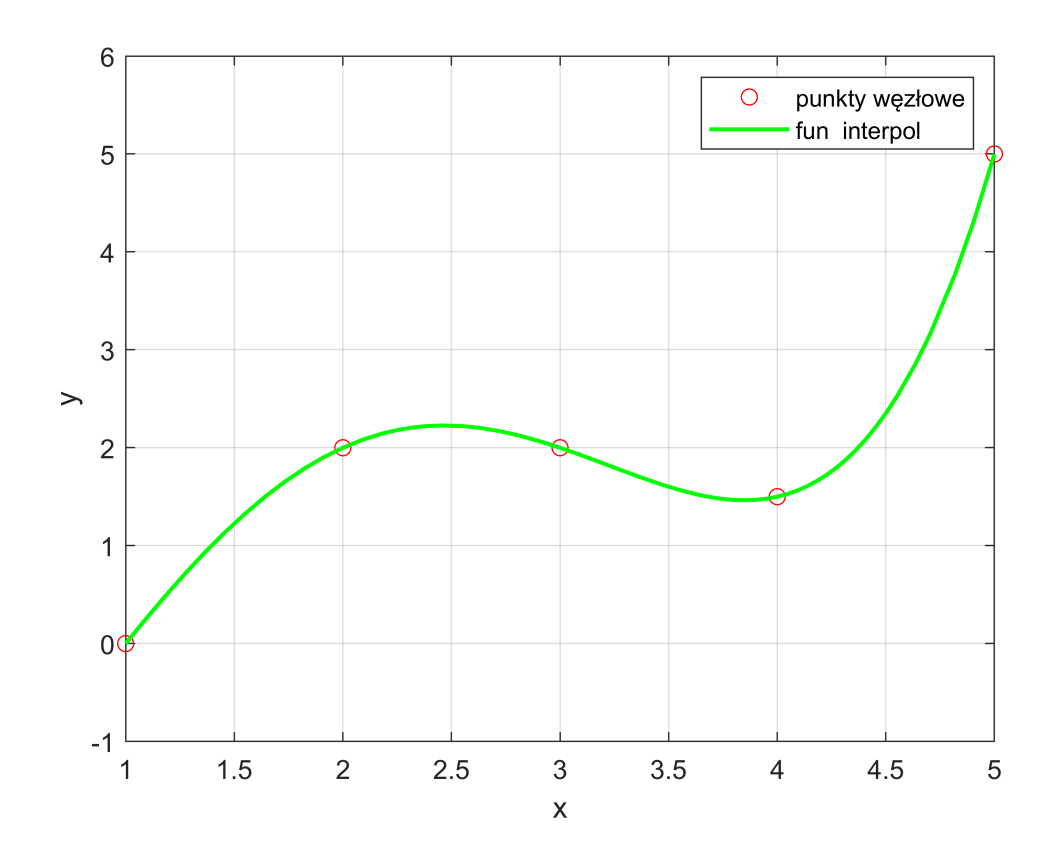

#### <span id="page-3-0"></span>**Wielomian interpolacyjny Lagrange'a**

Najczęściej stosowanym podejściem do obliczeń wielomianu interpolującego jest metoda Lagrange'a. Wielomian interpolacyjny Lagranga otrzymuje się korzystając z zależności:

$$
W(x) = \sum_{j=1}^{n} \left( y_j \prod_{i=1}^{n} \frac{(x - x_i)}{x_j - x_i} \right)
$$

Przedstawmy zagadnienie dla punktów podobnie jak poprzednio

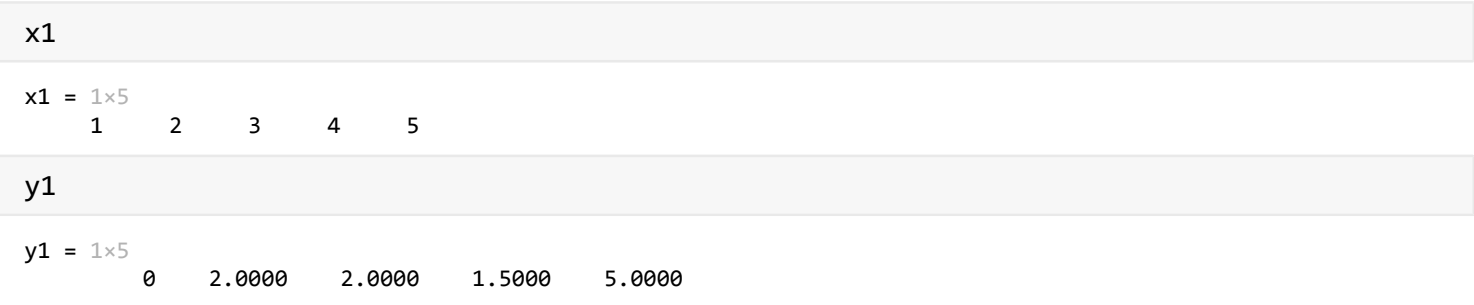

Obliczenia wykonamy wykorzystując obliczenia symboliczne. Wprowadźmy zmienną symboliczną x1

syms x

Rozpiszmy teraz posczególne składniki sumy wielomianu. Zgodnie z przedstawioną zależnością będzie ich tyle, co punktów wekściowych 5. Zgodnie z zależnością poszczególne składniki przedstawiją się:

 $W1(x)=y1(1)*(x-x1(2))*(x-x1(3))*(x-x1(4))*(x-x1(5))$ ...

 $W1(x) = 0$ 

$$
W2(x)=y1(2)*(x-x1(1))^*(x-x1(3))^*(x-x1(4))^*(x-x1(5))/...
$$
  
((x1(2)-x1(1))^\*(x1(2)-x1(3))^\*(x1(2)-x1(4))^\*(x1(2)-x1(5)))

$$
W2(x) =
$$

$$
-\frac{(2 x - 2) (x - 3) (x - 4) (x - 5)}{6}
$$

$$
W3(x)=y1(3)*(x-x1(1))*(x-x1(2))*(x-x1(4))*(x-x1(5))/...
$$
  

$$
((x1(3)-x1(1))*(x1(3)-x1(2))*(x1(3)-x1(4))*(x1(3)-x1(5)))
$$

 $W3(x) =$ 

$$
\frac{(2 x - 2) (x - 2) (x - 4) (x - 5)}{4}
$$

$$
W4(x)=y1(4)*(x-x1(1))*(x-x1(2)*(x-x1(3))*(x-x1(5))/...
$$
  
((x1(4)-x1(1))\*(x1(4)-x1(2))\*(x1(4)-x1(3))\*(x1(4)-x1(5)))

$$
W4(x) =
$$

$$
-\frac{\left(\frac{3x}{2} - \frac{3}{2}\right)(x-2)(x-3)(x-5)}{6}
$$

$$
W5(x)=y1(5)*(x-x1(1))*(x-x1(2))*(x-x1(3))*(x-x1(4))/...
$$
  
((x1(5)-x1(1))\*(x1(5)-x1(2))\*(x1(5)-x1(3))\*(x1(5)-x1(4)))

W5(x) =   
\n
$$
\frac{(5 x - 5) (x - 2) (x - 3) (x - 4)}{24}
$$

Zsumujmy te skladniki w celu wyznaczenia wielomianu interpolacyjnego:

$$
W(x)=W1+W2+W3+W4+W5
$$

 $W(x) =$ 

$$
\frac{(2 x - 2) (x - 2) (x - 4) (x - 5)}{4} - \frac{(2 x - 2) (x - 3) (x - 4) (x - 5)}{6} + \frac{(5 x - 5) (x - 2) (x - 3) (x - 4)}{24}
$$

Wykorzystując funkcję **expand** uprośćmy to wyrażenie:

W1(x)=expand(W)  
w1(x) =  

$$
\frac{x^4}{8} - x^3 + \frac{15x^2}{8} + \frac{3x}{2} - \frac{5}{2}
$$

Sprwdźmy poprawność wyznaczonego wielomianu obliczając wartości dla przyjętych punktach węzłowych

 $y_2=W(x1);$ 

 $y_2$ =double( $y_2$ )  $y_2 = 1 \times 5$ 0 2.0000 2.0000 1.5000 5.0000

Wyznaczone wartości y\_2 są zgodne z wartościami y1, czyli w węzłach otrzymaliśmy takie same wartości, jak przyjęto do interpolacji, co wskazuje, że metoda działa poprawnie.

Procedurę wyznacznia wielomianu interpolacyjnego metodą Lagrange'a zawarto w funkcji [interpolacja\\_l.](#page-9-2) W wyniku działania funkcji otrzymuje się wynik będący funkcją zmiennej x. Sprwdżmy wynik działania funkcji dla wcześniej przyjętych punktów x1 i y1

syms x  $WL(x)=interpolacja_1(x1,y)$  $WL(x) =$  $\frac{x^4}{8} - x^3 + \frac{15 x^2}{8} + \frac{3 x}{2} - \frac{5}{2}$ 

Otrzymana funkcją jest dokładnie taka, jak poprzednio wyznaczono to na przykłądzie zrobionym wcześniej.

## <span id="page-5-0"></span>**Funkcje interpolacyjne w Matlabie**

Do interpolacji w Matlabie można wykorzystać funkcję polyfit. Na bazie podanych punktów pozwala ona wyznaczyć prametry wielomianu interpolacyjnego. Wywołanie funkcji **P=polyfit(x,y,n)**. Zmiennymi wejściowymi są wektory x i y, które określają położenie punktów węzłowych oraz stopień wielomianu n. Dla interpolacji stopień n powinien mieć wartość n-1. Otrzymany wektor P zawira parametry wielomianu interpolacyjnego w postaci P=[P1, P2, P3 .. Pn], takie że

 $W(x) = P_1 x^{n-1} + P_2 x^{n-2} + \ldots + P_{n-1} x + P_n$ 

Sprawdźmy działanie tej funkcji. Ponieważ daje ona takie same wyniki jak pierwsza z prezentowanych metod, gdzie wartości wskaźników wielomianu interpolacyjnego wyznaczyliśmy jako a. Za x podstawimy x1, a za y - y1. Ponieważ mamy wektor pięcioelementowy, dlatego stopień wielomianu interpolacyjnego jest n=

Przypomnijmy wartości x1, y1 i a:

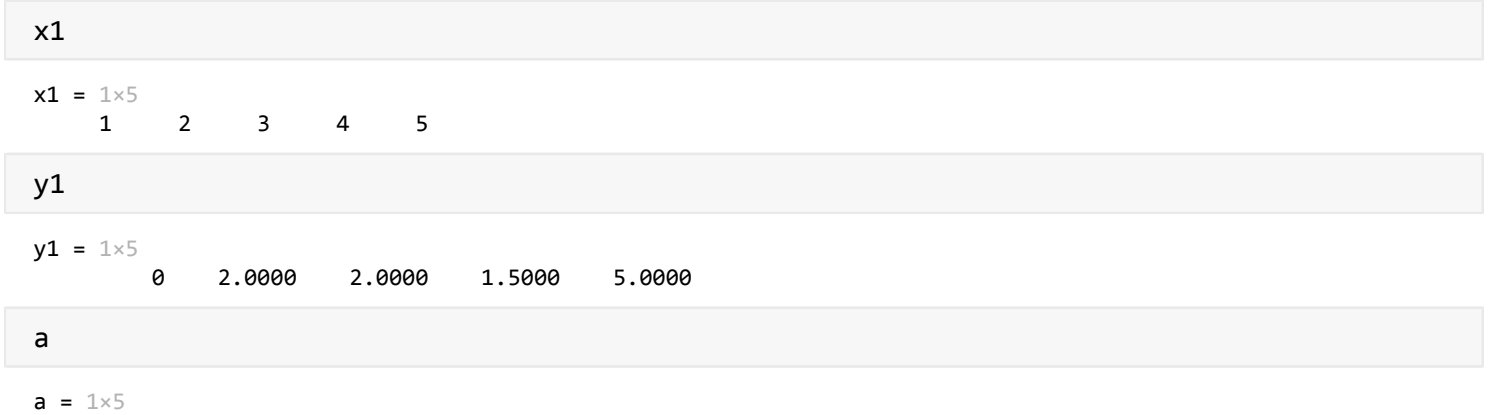

0.1250 -1.0000 1.8750 1.5000 -2.5000

Poszukajmy parametrów wielomianu interpolacyjnego metodą polyfit

P=polyfit(x1,y1,4)  $P = 1 \times 5$ 0.1250 -1.0000 1.8750 1.5000 -2.5000

P jest takie same jak a, a zatem otrzymaliśmy dokładnie ten sam wielomian

W tym przypadku podobnie jak poprzednio do wyznaczenia wartości funkcji interpolujacej dla danego x wykorzystamy funkcję **polyval**. Pokażmy działanie metody na przykładzie kilku punktów, które przedstawimy graficznie.

plot(x1,y1,'or')

Wprowadzamy punkty dla których wyznaczymy wartości funkcji z wykorzystaniem wyznaczonego wielomianu

```
x2=x1(1)-1:0.3:x1(end)+0.5
```

```
x2 = 1 \times 19
```
0 0.3000 0.6000 0.9000 1.2000 1.5000 1.8000 2.1000

Wyznaczamy wartości y2

y2=polyval(P,x2)  $y2 = 1 \times 19$ -2.5000 -1.9072 -1.1248 -0.2782 0.5312 1.2266 1.7552 2.0888

Wyznaczone wartości punktów przedstawimy graficznie punktami w kolorze zielonym

```
hold on
grid on
plot(x2,y2,'gp')
xlabel("x")
ylabel("y")
legend ("punkty węzłowe", "fun interpol");
hold off
```
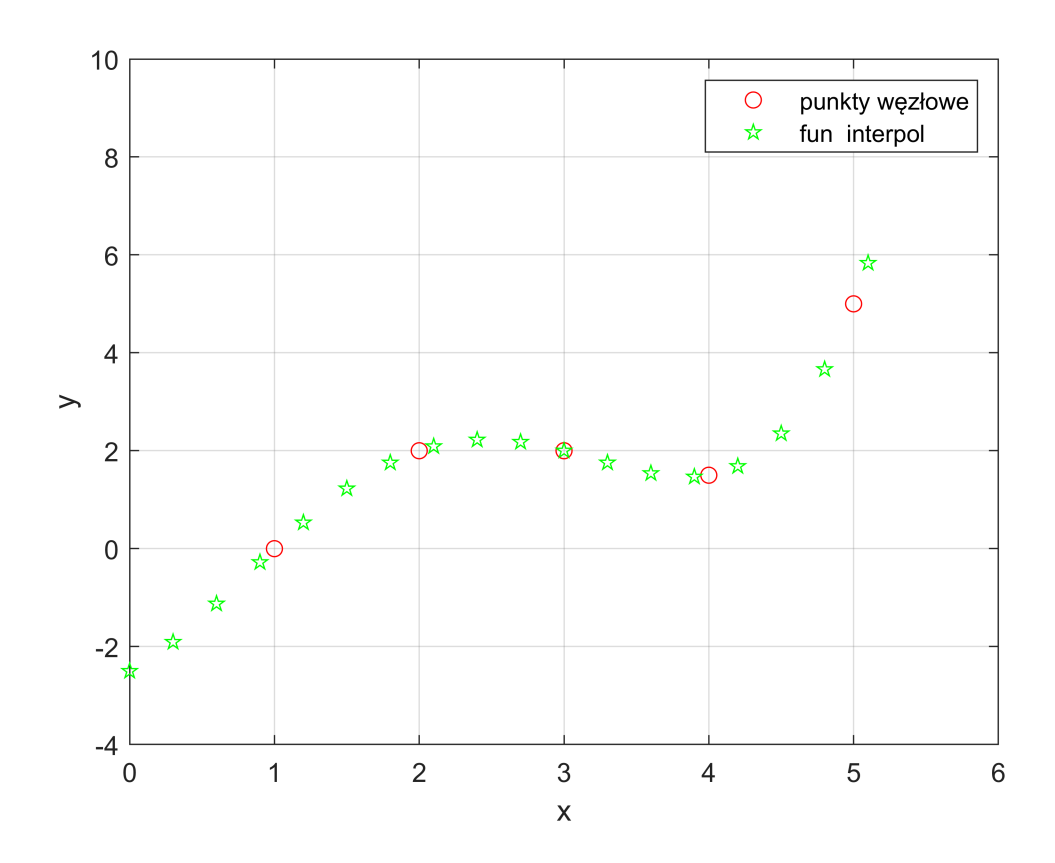

Gdy nie interesuje nas wyznaczenie funkcji interpolującej, a jedynie wyznaczenie wartości pomiędzy węzłami interpolacyjnymi, to można skorystać z funkcji **interp1.** Wywołanie funkcji jest następujące **y=interp1(x1,y1,x,metoda)**. Zmiennymi wejściowymi w tym przypadku jest wektor x dla którego chcemy wyznaczyć wartości y, oraz dane punktów węzłowych x1, y1. Można opcjonalnie wskazać metodę interpolacji metoda np "linear" "pchip" "spline" itp - inne metody patrz Matlab help.

Przeanalizujmy jakie wyniki interpolacji dostaniemy wykorzystując tą funkcję z różnymi metodami. Weźmy pod uwagę te same węzły interpolacji, co wcześniej, a wartości x dla których wycznaczymy parametry wielomianu będą znajdowały się pomiędzy nimi. Na przykład przyjęte x\_

x\_=x1(1):0.2:x1(end);

Wyznaczone wrtości y dla tej metody zapiszemy jako y\_lin

```
y_lin=interp1(x1,y1,x_,"linear");
plot(x_y_y_l)in, 'xg')
hold on
grid on
```
Tym razem skorzystamy z interpolacji funkcją trzeciego stopnia pomiędzy węzłami metoda cubic, obecnie rekomendowana pod nazwą pchip.

```
y_cub=interp1(x1,y1,x_,"pchip");
plot(x, y, cub, "cs")
```
Wartości wyznaczone metodą interpolacji splainem zapiszemy jako y\_spl

```
y_spl=interp1(x1,y1,x_,"spline");
plot(x, y_spl, "m^"')plot(x1,y1,'or','MarkerFaceColor',"r")
xlabel("x")
ylabel("y")
legend ("interpol lin", "interpol cub", "interpol spl", "punkty węzłowe","Location","northwest")
hold off
```
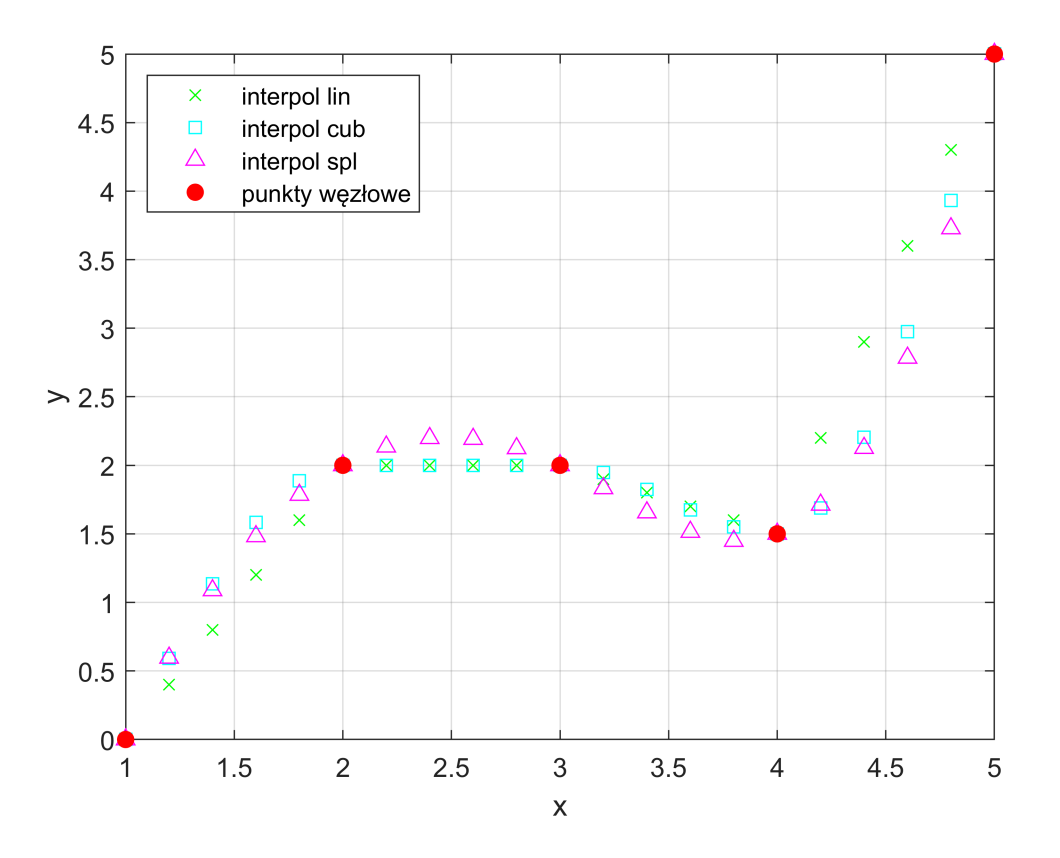

W zależności od przyjętej metody obliczeń punktów pomiędzy węzłami w prezentowanej metodzie mamy rózne wartościdla punktów pośrednich

# <span id="page-8-0"></span>**Ćwiczenia do tematu**

Utworzyć wektory x1 y1 zawierających osiem pónktów, Następnie dla tych punktów znaleźć wielomian interpolacyjny w postaci funkcji W(x) wykorzystując funkcję **interpolacja\_l.** W kolejnym kroku wyznaczyć wartości parametrów wielomianu interpolacyjnego inną metodą i porównać wyniki.

Na koniec narysować punkty węzłowe, i wielomian na wykresie dodać legendę i opis osi.

#### <span id="page-9-0"></span>**Funkcje przygotowane do tematu**

<span id="page-9-1"></span>Funkcja interpolacja do wyznaczania wskażników wielomianu interpolacyjnego dla zadanych punktów w postaci wektora x y. Zmienna wyjściowa a zawiera parametry wielomianu interpolacyjnego także a1 stoi przy najwyższej potędze x, a an jest wyrazem wolnym

```
function a=interpolacja(x,y)% sprawdzenie ilości elementów wektora x i y
[s1,s2]=size(x);[s3,s4]=size(y);if or(s1 \sim = s3, s2 \sim = s4)
     % brak rozwiązania, ze względu na nierówną ilość elementów x i y
     a=NaN;
     display "Wymiar wektora x i y powinien być taki sam"
else
     if s1==1
         % odwracanie wektora w przypadku gdy jest on wektorem wierszowym
        y=y';
        x=x;
     end
     %================= W tej części jest zawarte rozwiązanie zadania
     if s1==1 || s2==1 %funkcja lub zpisana inaczej niż wczesniej
         n=length(x);
         i=0;
         %Tworzenia wektora x1 do rozwiązania ukąłdu równań x1*A=Y
         for j=n-1:-1:0
            i=i+1;
            x1(:,i)=x.<sup>^</sup>j;
         end 
         %Wyliczenie rozwiązania -rozwiązanie ukłądu równań ze względu na A
        a = x1^{\wedge} - 1^{\ast}y;
         % Zamiana a z kolumny na wiersz
        a=a';
     %==================================================
     else
         % brak rozwiązania, gdy zmienne są macierzami zamiast wektorów
         a=NaN;
         display "Obydwie zmienne powinny być wektorami o takiej samej ilości elementów"
     end
end 
end
```
<span id="page-9-2"></span>Funkcja **interpolacja metodą Lagrange'a**. Zmienne wejściowe, to zbiór współrzędnych węzłów interpolacyjnych x1 i y1. Wynikiem jest funkcja zmiennej x- wielomian interpolacyjny - W(x)

```
function W=interpolacja_l(x1,y1)
     n=length(x1);
     % wprowadzamy zmienną symboliczną x
     syms x
     %Przypisujemy początkową wartość wielomianu interpolacyjnego równą 0 
    W(x)=0*x; %Iteracyjnie w n krokach wyznacza się wielomian interpolacyjny
```

```
 for i=1:n
         % wprowadzamy wektor pomocniczy xp który zawiera wszystkie x1 za
         % wyjątkiem x1(i)
         xp=[x1(1:i-1),x1(i+1:n)];
        Wp(x)=1+0*x;for j=1:n-1Wp(x)=Wp*(x-xp(j))/(x1(i)-xp(j)));
         end
        W(x)=W+y1(i)*Wp; end
   W(x)=expand(W);
end
```
#### <span id="page-10-0"></span>**Literatura**

[1] Pańczyk B. i in.; Metody Numeryczne w przykładach, Politechnika Lubelska, Lublin 2012

[2] Fortuna Z., Macukow B., Wąsowski J.; Metody Numeryczne; Wydawnictwa Naukowo-Techniczne, Warszawa

2001